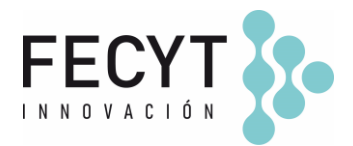

# **GUÍA DE USO Y CONFIGURACIÓN DEL COMPLEMENTO HYPOTHESIS**

### **Breve descripción**

Este complemento permite a los usuarios (lectores) incorporar comentarios y anotaciones en la vista pública de las galeradas usando el servicio Hypothes.is (https://web.hypothes.is/).

#### **Configuración y uso**

Para activar el complemento dentro de la revista sus editores/gestores deben acceder a la página de Módulos (Ajustes  $\rightarrow$  Sitio Web  $\rightarrow$  Módulos) y activar su respectivo check.

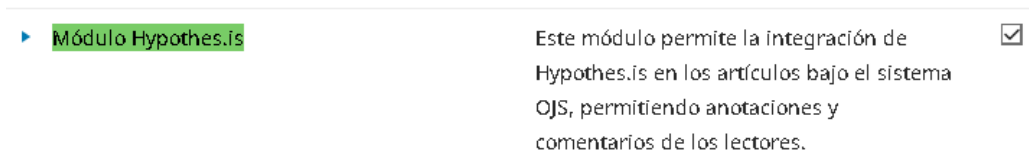

Una vez activado el plugin todas las galeradas PDF/HTML mostrarán la integración con el servicio para que los usuarios lectores con cuenta Hypothesis puedan incorporar comentarios (públicos y privados) en los artículos.

## *Ilustrativo*

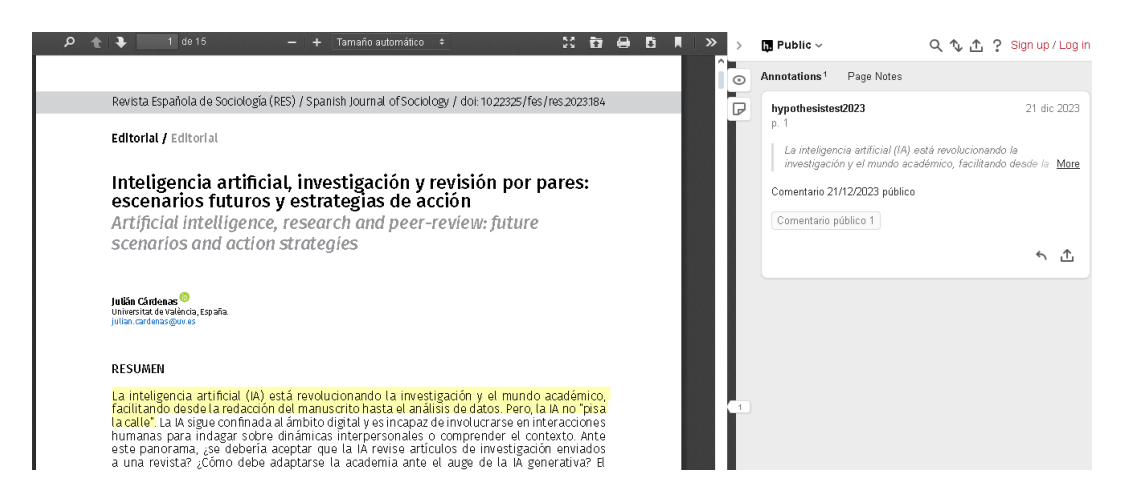

#### **Información adicional**

<https://github.com/asmecher/hypothesis>

Edificio Museo Nacional de Ciencia y Tecnología. MUNCYT C/ Pintor Murillo, 15 28100 Alcobendas (Madrid).

T. +34 914 250 909 F. +34 915 712 172 [comunicacion@fecyt.es](mailto:comunicacion@fecyt.es) www.fecyt.es